# How to Review Benefit Enrollments and Dependent Information

Begin by accessing FOCUS on FairfaxNet

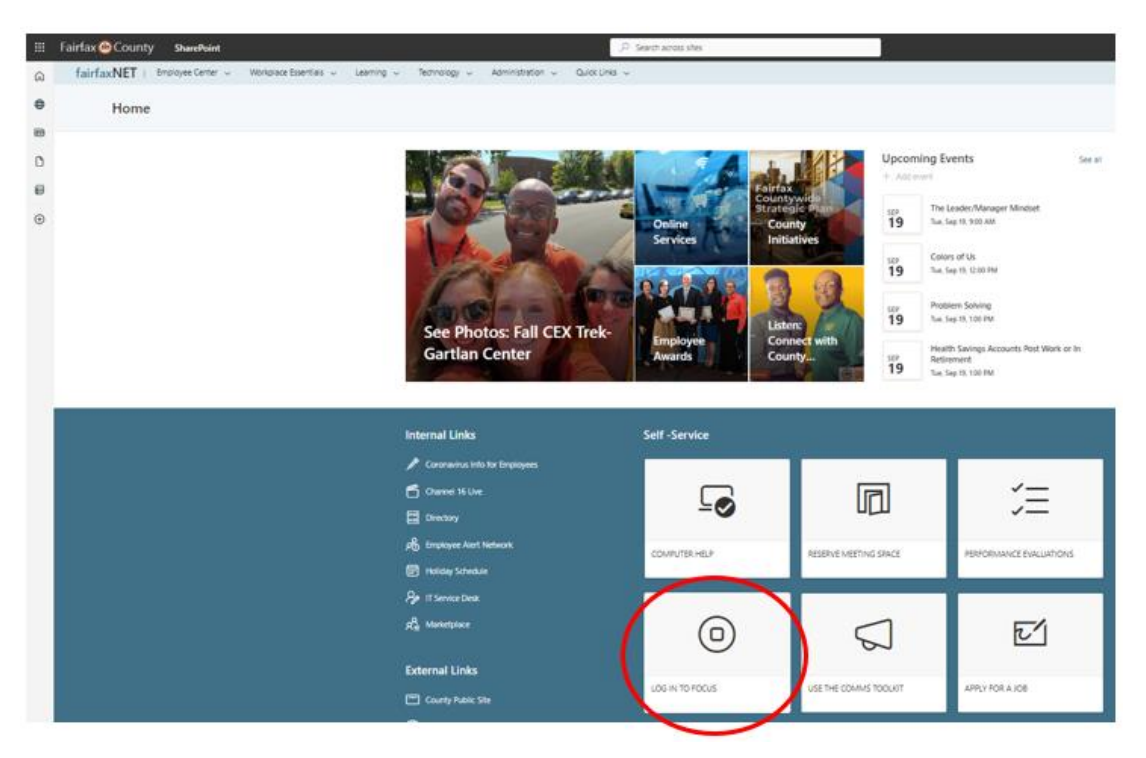

# Select Employee Self-Service (ESS)

| 4 Back Forwald V for C Foreits Vec     Home     HOL Employee Set-Service D spor Set-Service Delegate Set-Service     Delegate Set-Service     Delegate Set-Service                                                                                                    |                                       |  |  |  |  |  |  |  |  |
|----------------------------------------------------------------------------------------------------|---------------------------------------|--|--|--|--|--|--|--|--|
| Home .                                                                                                    |                                       |  |  |  |  |  |  |  |  |
| District - Table                                                                                                    |                                       |  |  |  |  |  |  |  |  |
|                                                                                                    |                                       |  |  |  |  |  |  |  |  |
| Welcome to the FOCUS Portal                                                                                                    |                                       |  |  |  |  |  |  |  |  |
| FOCUS - the Fairlax County Unified System - is a joint initiative with Fairlax County Government and Fairlax County Public Schools to replace our budget, finance, procurement, and human in                                                                                        | esources                              |  |  |  |  |  |  |  |  |
| systems with a single united system.                                                                                                    | systems with a single unified system. |  |  |  |  |  |  |  |  |
|                                                                                                    |                                       |  |  |  |  |  |  |  |  |
| SYSTEM MAINTENANCE.                                                                                                    |                                       |  |  |  |  |  |  |  |  |
| SYSTEM MAINTENANCE:                                                                                                    |                                       |  |  |  |  |  |  |  |  |
| FOCUS will be unavailable from Friday, September 22, 6:00 p.m. to Sunday, September 24, 11:59 p.m. for scheduled maintenance. ALL FOCUS functionality including<br>Procurement, Finance and Budget, Human Capital Management and Employee/Manager Self-Service will be unavailable. |                                       |  |  |  |  |  |  |  |  |
|                                                                                                    |                                       |  |  |  |  |  |  |  |  |
| FCG Employees FCPS Employees                                                                                                    |                                       |  |  |  |  |  |  |  |  |
| FOCUS Support holine - 703-324-4357 FOCUS Support holine - 571-423-3636                                                                                                    |                                       |  |  |  |  |  |  |  |  |
| FOCUS Support hotine - 703-324-4357<br>FOCUS Support hotine - 571-423-3636<br>FOCUS Website<br>FOCUS Support hotine - 571-423-3636                                                                                                    |                                       |  |  |  |  |  |  |  |  |
|                                                                                                    |                                       |  |  |  |  |  |  |  |  |

#### Select My Benefits

| FOCUS                                                                                                    |  |  |  |  |  |  |  |  |
|----------------------------------------------------------------------------------------------------|--|--|--|--|--|--|--|--|
| Eack Forward > History Favorites View                                                                                                    |  |  |  |  |  |  |  |  |
| Home HCM Employee Self-Service Manager Self-Service Delegate Self-Service                                                                      |  |  |  |  |  |  |  |  |
| My Overview My Working Time My Personal and Work Info My Pay My Benefits                                                                       |  |  |  |  |  |  |  |  |
| Employee Self-Service > My Overview                                                                                                    |  |  |  |  |  |  |  |  |
| Employee Self Service                                                                                                    |  |  |  |  |  |  |  |  |
| My Overview Index                                                                                                    |  |  |  |  |  |  |  |  |
| My Working Time My Pay                                                                                                    |  |  |  |  |  |  |  |  |
| Record your working times, plan your leave, and display your time data.                                                                        |  |  |  |  |  |  |  |  |
| My Personal and Work Info My Benefits                                                                                                    |  |  |  |  |  |  |  |  |
| Maintain your bank (direct deposit) information, addresses, work contact and location information.<br>Display your assignment and salary data. |  |  |  |  |  |  |  |  |

## For Benefit Enrollments, Select Participation Overview

| _                                                                                                    |                                                                                                    |  |  |  |  |
|----------------------------------------------------------------------------------------------------|----------------------------------------------------------------------------------------------------|--|--|--|--|
| Back Fi                                                                                                    | Forward F History Favorites View                                                                                                    |  |  |  |  |
| Home                                                                                                    | HCM Employee Self-Service Manager Self-Service Delegate Self-Service                                                                                         |  |  |  |  |
| My Overv                                                                                                    | rview My Working Time My Personal and Work Info My Pay My Benefits                                                                                           |  |  |  |  |
| Employ                                                                                                    | oyee Self-Service > My Overview                                                                                                    |  |  |  |  |
| Employee Self Service  Function  Family Member/Dependents Service currently unavailable. Please try again later. Oualifying Change in Status Events Use this document to find the required steps for changes in family circumstances. |                                                                                                    |  |  |  |  |
|                                                                                                    | Benefits Participation<br>Participation Overview<br>View a list of plans in which you are currently enrolled.<br>Print your Benefits Confirmation Statement. |  |  |  |  |

## For Benefit Enrollments, Select Participation Overview

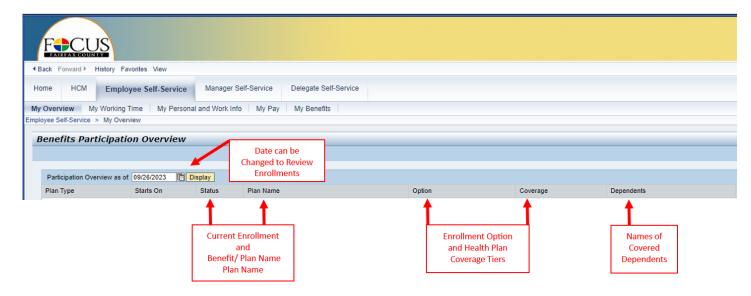

#### Print your Participation Overview

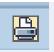

Select this icon on the far-right side of the page.

| Benefits Con                            | IIIIIauon |
|-----------------------------------------|-----------|
|                                         |           |
|                                         |           |
| Fairfax County Dept. of Human Resources | Date      |
| Benefits Division, Suite 270            | 01/01/202 |
| 12000 Government Center Parkway         |           |
| Fairfax, VA 22035                       |           |
| Susie Benefits                          |           |
| 12000 Government Center Parkway         |           |
| Fairfax, VA 22035                       |           |
|                                         |           |

## To Review Dependents Covered on a County-Sponsored Health Plan, Select Family Members /Dependents\*

\*Both current and past dependents will be displayed. A dependent's record can never be permanently deleted from this section.

| Home       HCM       Employee Self-Service       Manager Self-Service       Delegate Self-Service         ty Overview       My Working Time       My Personal and Work Info       My Pay       My Benefits         Employee Self-Service > My Overview       Employee Self Service       Image: Self Service       Image: Self Service         Employee Self Service       Image: Self Service       Image: Self Service       Image: Self Service         Image: Self Service       Image: Self Service       Image: Self Service       Image: Self Service         Image: Self Service       Image: Self Service       Image: Self Service       Image: Self Service         Image: Self Service       Image: Self Service       Image: Self Service       Image: Self Service         Image: Self Service       Image: Self Service       Image: Self Service       Image: Self Service         Image: Self Service       Image: Self Service       Image: Self Service       Image: Self Service         Image: Self Service       Image: Self Service       Image: Self Service       Image: Self Service       Image: Self Service         Image: Self Service       Image: Self Service       Image: Self Service       Image: Self Service       Image: Self Service         Image: Self Service       Image: Self Service       Image: Self Service       Image: Self Service       Image: Self Service |
|----------------------------------------------------------------------------------------------------|
| Employee Self-Service > My Overview  Employee Self Service  Employee Self Service  Employee Self Service  Comparison  Family Member/Dependents Family Member/Dependents Maintain your family members or dependents. (Medical and Dental only)  Qualifying Change in Status Events                                                                                                    |
| Employee Self Service                                                                                                    |
| Enrollment Information     Family Member/Dependents     Maintain your family members or dependents. (Medical and Dental only)     Qualifying Change in Status Events                                                                                                    |
| Enrollment Information     Family Member/Dependents     Maintain your family members or dependents. (Medical and Dental only)     Qualifying Change in Status Events                                                                                                    |
| Enrollment Information<br>Family Member/Dependents<br>Maintain your family members or dependents. (Medical and Dental only)<br>Qualifying Change in Status Events                                                                                                    |
| Family Member/Dependents<br>Maintain your family members or dependents. (Medical and Dental only)<br>Qualifying Change in Status Events                                                                                                    |
| Family Member/Dependents<br>Maintain your family members or dependents. (Medical and Dental only)<br>Qualifying Change in Status Events                                                                                                    |
| Maintain your family members or dependents. (Medical and Dental only) Qualifying Change in Status Events                                                                                                    |
| Qualifying Change in Status Events                                                                                                    |
|                                                                                                    |
|                                                                                                    |
|                                                                                                    |
|                                                                                                    |
| Benefits Participation                                                                                                    |
| Participation Overview                                                                                                    |
| View a list of plans in which you are currently enrolled.                                                                                                    |

To Take a Closer Look and Review Your Dependent's Personal Information

| F                                                                                                    | JS                                                                                                    |                      |                       |  |                                                                |          |  |
|----------------------------------------------------------------------------------------------------|----------------------------------------------------------------------------------------------------|----------------------|-----------------------|--|----------------------------------------------------------------|----------|--|
| Hack Forward      Forward     Forward     For | History Favorites View                                                                                                    |                      |                       |  |                                                                |          |  |
| Home HCM                                                                                                    | Employee Self-Service                                                                                                    | Manager Self-Service | Delegate Self-Service |  |                                                                |          |  |
| My Overview                                                                                                    | My Working Time My Persona                                                                                                    | and Work Info My Pay | My Benefits           |  |                                                                |          |  |
| Employee Self-Service                                                                                                    | e > My Overview                                                                                                    |                      |                       |  |                                                                |          |  |
| Family Members / Dependents       Add _         Family / Dependents comprises the name and birth date of the employee's family members, such as the spouse, domestic partner, children, or children of the <u>Quick</u> <u>Help</u>                                                                                                    |                                                                                                    |                      |                       |  |                                                                |          |  |
| Spouse<br>Name:<br>Date of Birth:<br>Valid From:<br>Valid To:                                                                                                    | Both current and past dependents<br>will be displayed. A dependent's<br>record can never be permanently<br>deleted from this section. |                      |                       |  | Use the pencil to reviev<br>your dependent's p<br>information. | personal |  |